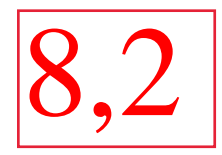

# Relatório: Pêndulo Simples Licenciatura Diurno - Laboratório de Mecânica Relatório: Pêndulo Simples<br>
ra Diurno - Laboratório de Mecânica<br>
moli Igor Oliveira Leonardo Lettiere<br>
782 N° USP: 11223799 N° USP: 11223628<br>
Abril, 2020

Priscyla Guadagnoli N° USP: 11011782

Igor Oliveira N <sup>o</sup> USP: 11223799

Leonardo Lettiere N <sup>o</sup> USP: 11223628

Abril, 2020

### 1 Objetivo

Este trabalho consistiu na realização de medidas do período de um pêndulo simples, onde verificou-se a dependência do período com o comprimento e o ângulo, bem como foi determinado a aceleração da gravidade. O principal propósito foi variar os parâmetros comprimento e ângulo onde verificou-se experimentalmente se a dedução teórica definiu os valores medidos, e, portanto, certificou-se qual o limite de validade da fórmula do pêndulo simples.

#### 2 Introdução

O pêndulo é um sistema harmônico construído com um corpo suspenso a partir de um determinado eixo de rotação por um fio ou haste, de modo a permitir que o corpo oscile de um lado para o outro. Este corpo é sujeito a força da gravidade que tende a ficar na posição central, ou seja, retornar a posição de equilíbrio. Quando o corpo alcança a posição central a energia cinética é máxima, e portanto, o corpo vai adiante até o máximo que pode de uma direção a outra.

Ao analisar a geometria do aparato instrumental do experimento, denominou-se o comprimento do fio pela letra l, a massa pela letra m, o deslocamento pela letra x e o ângulo, que o fio faz com a vertical, pela letra grega  $\theta$ , conforme descrito na imagem abaixo. deslocamento em curva?

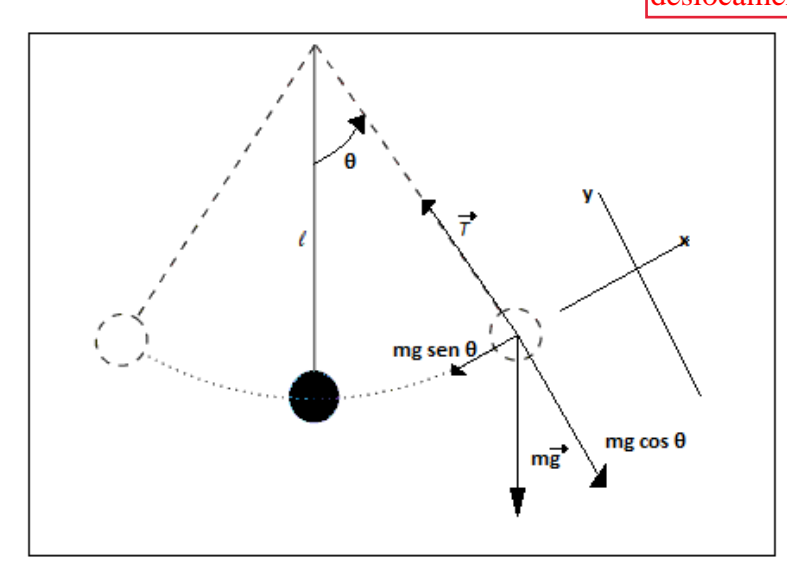

Figura 1: Diagrama do pêndulo simples.

#### tensão no fio é constante?

Escolhe-se dois eixos de referência, um eixo tangente ao movimento e o outro direcionado conforme descrito na imagem. Considera-se também que o local geométrico do centro de massa do fio e do objeto praticamente coincide com o centro de massa do objeto. A componente radial assegura que a aceleração centrípeta mantenha a partícula movendo-se ao longo de uma curva e a componente tangencial é a força restauradora que atua sobre a massa, que pode ser expressa por:

$$
F_x = -mg\sin\theta\tag{1}
$$

Se o ângulo  $\theta$  for pequeno, sabemos que seno de  $\theta$  é muito próximo a tan  $\theta$ , sendo assim, admite-se que:

$$
\sin \theta \approx \tan \theta \tag{2}
$$

Substituindo-se (2) em (1), tem-se:

$$
F_x = -mg\theta = -mg\frac{x}{l} = -\left(\frac{mg}{l}\right)x\tag{3}
$$

O movimento do pêndulo é considerado um movimento harmônico simples, portanto, descreve-se o período como:

$$
T = \frac{2\pi}{w} = 2\pi \sqrt{\frac{m}{K}}\tag{4}
$$

Como critério para que ocorra o movimento harmônico simples, temos que a força restauradora é proporcional ao deslocamento e oposta ao mesmo, conforme descreve a fórmula da força elástica, descrita a seguir:

$$
F_x = -Kx \tag{5}
$$

Substituindo-se (5) em (4), tem-se:

$$
T = 2\pi \sqrt{\frac{m}{K}} = 2\pi \sqrt{\frac{m}{mg/l}} = 2\pi \sqrt{\frac{l}{g}}
$$
\n<sup>(6)</sup>

Quando se deduz a equação do pêndulo, é importante lembrar que, como etapa da dedução demonstrada acima, considera-se que a amplitude angular seja pequena, por isso esta equação só é válida para ângulos pequenos, o que nos permite aproximar $\sin\theta$ e $\tan\theta$ .

> introdução apresentar razões para fazer medidas e os objetivos do experimento

#### 3 Descrição experimental

O aparato foi produzido com um limão, que se considerou como a massa do sistema do pêndulo, e um barbante, construído de forma a permitir alterações no comprimento, que variaram entre 30cm a 90cm, e no ângulo, que variaram entre 5<sup>o</sup> e 45<sup>o</sup>. O barbante foi posicionado no teto de uma prateleira, de modo a permitir a oscilação do limão de um lado para o outro, sem encostar ou esbarrar em outros objetos. Várias filmagens foram efetuadas, variando os dados mencionados acima, e a partir destas filmagens, efetuou-se diversas medidas e análises. Para melhor elucidação, explicita-se uma imagem do arranjo experimental utilizado.

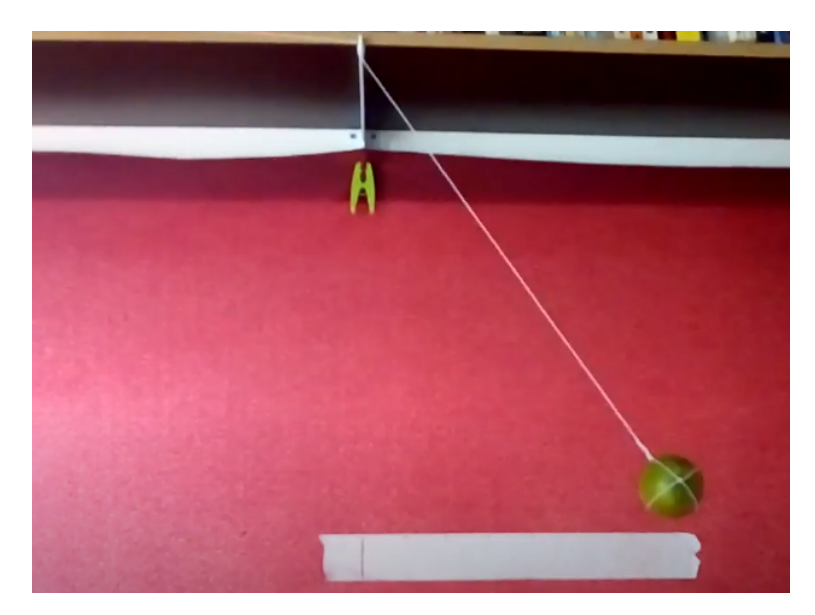

Figura 2: Arranjo experimental utilizado na experiência.

O limão é amarrado de tal forma que o seu centro de massa fique próximo do ponto onde foi fixado o barbante e o limão. ??<br>Valor de L?

As medidas foram feitas a partir dos vídeos produzido pelo professor Nemitala, desta forma as condições iniciais para o peso do limão, comprimento do fio que liga o limão ao eixo de rotação e o ângulo inicial que o limão é solto são informados pelo professor.

O experimento consiste em procedimentos feitos em duas aulas. Na primeira aula, o objetivo é determinar a constante gravitacional e desta forma verificar se Equação 6 é válida para explicitar a grandeza da constante gravitacional. Para tal mensura-se medidas de período para parâmetros fixos de comprimento ( $l = 50cm$ ), ângulo inicial ( $\theta_0 = 10^{\circ}$ ) e massa do limão ( $m = 120g$ ), fazendo uma contagem com um cronômetro do período de 16 oscilações. Em seguida, é feito uma comparação entre a grandeza da constante gravitacional mensurada com a constante gravitacional calculada pelo IAG<sup>[1](#page-3-0)</sup>. Nesta mesma aula , <u>é</u> feito medições para averiguar a dependência da **Equação 6** com o comprimento l, desta forma o ângulo inicial  $(\theta_0 = 10^{\circ})$  e a massa do limão  $(m = 120g)$  são fixos e o comprimento do barbante é variado, são feitas 6 medidas de período, utilizando um cronômetro, para cada 16 oscilações em um dado comprimento. O comprimento é variado ao longo da experiência em 30cm, 45cm, 50cm, 60cm, 75cm e 90cm e cada integrante do grupo faz duas medições de período para um comprimento determinado. A segunda aula do experimento consiste em verificar se há uma dependência da **Equação 6** com o angulo inicial  $(\theta_0)$ , desta forma os parâmetros de comprimento l e massa do limão m são fixos, havendo apenas variação no ângulo inicial no qual o limão é solto. São feitas 6 medidas de período para 10 oscilações do pêndulo com os ângulos iniciais  $5^{\circ}$ ,  $10^{\circ}$ ,  $15^{\circ}$ , 20°, 30° e 45°. Cada integrante do grupo faz duas medições para cada ângulo inicial. Com base nos dados obtidos é feito uma comparação com os dados esperados (utilizando a Equação 6) e verifica se há uma compatibilidade entre os dados.

<span id="page-3-0"></span>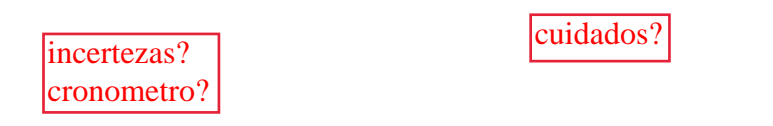

<sup>1</sup>Artigo do IAG: [https://www.iag.usp.br/~eder/agg0115/o\\_campo\\_de\\_gravidade\\_terrestre\\_AGG0115\\_2019.pdf](https://www.iag.usp.br/~eder/agg0115/o_campo_de_gravidade_terrestre_AGG0115_2019.pdf).

#### 4 Resultados de medições, cálculos e análise de dados

Usufruindo da Equação 6 é possível mensurar a grandeza da aceleração gravitacional terrestre mantendo parâmetros de massa, comprimento e ângulo inicial e obtendo uma média dos períodos mensurados para cada aluno. Para acompanhar as grandezas foram expressas incertezas que melhor representam as respectivas grandezas com base na situação do vídeo. A incerteza admitida para o ângulo  $(\sigma_{\theta_0} = 1^{\circ})$  é devido a paralaxe, como não há possibilidade de estimar, supõem-se um valor arbitrário. A incerteza relacionada ao período deve-se a incerteza do cronômetro do celular (0,01s) e do tempo de reação humana ( $\approx 0.2$ s). Já a incerteza do comprimento  $\sigma_L = 0, 1$ cm) é devida a incerteza instrumental. Desta forma, as grandezas e suas incertezas são expressas abaixo:

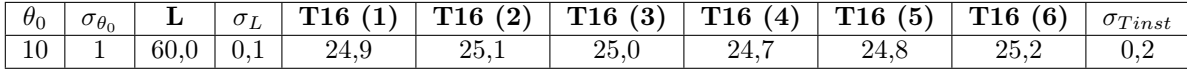

Tabela 1: Pressupostos e medições de período para determinação da gravidade terrestre, L em cm e T em s.

Os dados para o período são mensurados pelos integrantes do grupo, para formalizar um único valor que melhor represente as mensurações feitas pelos alunos, calcula-se a média dos 6 dados experimentais de período para 16 oscilações. Para expressar o período para uma única oscilação divide-se a média dos períodos para 16 oscilações por 16. A média é calculada da seguinte forma:

$$
T16 \ med = \frac{1}{N} \sum_{i=0}^{N} T16(i)
$$
\n<sup>(7)</sup>

Como estamos expressando uma grandeza com base em um método estatístico, há uma incerteza correlacionada com esta grandeza, o desvio padrão da média, calculada pelo quociente entre o desvio correiacionada com esta grandeza, o desvio padrão da media, calculada pelo quociente entre o de:<br>padrão dos dados (σ) e a raiz da quantidade de medidas ( $\sqrt{N}$ ). O cálculo é enunciado a seguir:

$$
\sigma_{T16} \ med = \frac{\sigma}{\sqrt{N}} \tag{8}
$$

É possível expressar uma incerteza final que leva em conta as incertezas estatísticas e instrumentais. Esta incerteza final é dada da seguinte forma:

$$
\sigma_f = \sqrt{(\sigma_{T16} \; med)^2 + (\sigma_{Tinst})^2} \tag{9}
$$

Para encontra a incerteza final do período de uma oscilação é só utilizar a incerteza final para os dados de 16 oscilações e então dividir por 16.

O cálculo da aceleração gravitacional é dada pela explicitação da constante gravitacional (g) sobre a Equação 2, feita da seguinte forma com as grandezas expressas no S.I:

$$
g = \frac{4\pi^2 \cdot l}{T^2} \tag{10}
$$

A incerteza relacionada a aceleração gravitacional terrestre é obtida a partir da propagação de incertezas da Equação 10, feita da seguinte forma:

$$
\sigma_g = \sqrt{\left(\frac{\partial g}{\partial l}\right)^2 \cdot \sigma_l^2 + \left(\frac{\partial g}{\partial T}\right)^2 \cdot \sigma_T^2} \implies \sigma_g = \sqrt{\frac{16\pi^4}{T^4} \cdot \sigma_l^2 + \frac{64\pi^4 \cdot l^2}{T^6} \cdot \sigma_T^2}
$$
(11)

A grandeza obtida pela força gravitacional terrestre experimentalmente pode ser comparada com um valor mais consolidado, mensurado com instrumentos minuciosos e precisos pelo IAG. A comparação da aceleração gravitacional experimental e a expressa pelo IAG é feita com o Teste Z. Com base nas equações e tabela expostas nesta seção é possível expor as seguintes informações:

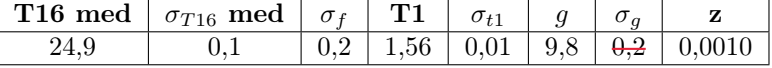

Tabela 2: Período médio, constante gravitacional e compatibilidade. T em segundos, g em  $m/s^2$ .

A Tabela 2 apresenta a compatibilidade da aceleração gravitacional mensurada a partir da Equação 10 e a grandeza exposta pelo IAG. A compatibilidade entre ambos os valores é de 1 desvio padrão  $(1\sigma)$ , ou seja, há uma grande compatibilidade entre os dados.

discussão

É possível expressar a constante gravitacional com base na média ponderada dos dados da Tabela 5 e da Tabela 6. Para desenvolver esta grandeza, utiliza-se a seguinte fórmula da média ponderada:

$$
\overline{g} = \frac{\sum_{i=1}^{m} g_i x_i}{\sum_{i=0}^{m} g_i} \tag{12}
$$

Em que  $p_i$  são os pesos, calculados da seguinte forma:

$$
p_i = \frac{1}{\sigma_i^2} \tag{13}
$$

Para calcular a incerteza relacionada à grandeza gravitacional expressa pela média poderada, tem-se:

$$
\sigma_x^2 = \frac{1}{\sum_{i=1}^m g_i} \tag{14}
$$

Utilizando as equações acima e usufruindo dos dados de comprimento da Tabela 5 e de período da Tabela 6, é possível desenvolver os seguintes resultados:

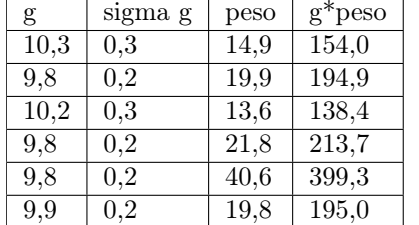

incertezas parecem erradas

Tabela 3: Dados para media calcular ponderada da gravidade.

Fazendo a soma dos valores do peso e do g\*peso e utilizando a Equação 12 e Equação 14 é possível mensurar a constante gravitacional e sua respectiva incerteza.

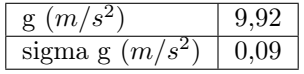

Tabela 4: Constante gravitacional terrestre inferida por método de média ponderada, contendo sua respectiva incerteza.

Para verificar se há dependência da Equação 2 com o comprimento, firma-se os parâmetros de ângulo inicial  $(\theta_0 = 10^{\circ})$  e massa inicial  $(m = 120g)$ , variando apenas os valores para o comprimento l do barbante e se este causa alguma variação sobre os dados de período. Com base em diversos vídeos fornecido pelo professor da disciplina em que se varia o comprimento do fio, foi possível cada aluno fazer mensurações sobre o período para 16 oscilações. As incertezas do tempo instantâneo e do comprimento já foram informadas anteriormente. Os dados são expressos a seguir:

| L    | $\sigma_L$ | $\bf T16$ | $\bf T16$<br>(2) | (3)<br>$\bf T16$ | <b>T16</b><br>$\left( 4\right)$ | $\bf T16$<br>$\mathfrak{b}$ | $\bf T16$<br>(6) | $\sigma_{Tinst}$ |
|------|------------|-----------|------------------|------------------|---------------------------------|-----------------------------|------------------|------------------|
| 30,0 | 0.1        | 17.2      | 17,1             | 17,2             | 17,1                            | 17.3                        | 17.1             | 0,2              |
| 45,0 | 0.1        | 21.5      | 21.8             | 22.0             | 21.1                            | 21,5                        | 21.6             | 0.2              |
| 50,0 | 0.1        | 22,6      | 22,6             | 22,2             | 22,6                            | 21,3                        | 22,3             | 0.2              |
| 60,0 | 0.1        | 25,2      | 24.8             | 24.6             | 24.6                            | 25,6                        | 24.6             | 0.2              |
| 75,0 | 0.1        | 27,7      | 27,9             | 27,5             | 27,7                            | 27,7                        | 28,0             | 0,2              |
| 90,0 | 0.1        | 30,7      | 30,6             | 30,5             | 30,9                            | 30,5                        | 29,0             | 0.2              |

Tabela 5: Dados de período para diferentes comprimentos, L em cm e T em s.

Utilizando dos 6 dados para um período de 16 oscilações para um determinado comprimento é possível calcular um valor médio para o período de acordo com o comprimento do barbante. A média é calculada a partir da Equação 7. O desvio padrão da média é obtido pela Equação 8 e a incerteza final para 16 oscilações é composta pela Equação 9, em que é levado em consideração a incerteza do comprimento  $(\sigma_L)$ . Para obter a incerteza final para uma oscilação divide-se o valor da incerteza final pelo número de oscilações medidas, neste caso por 16.

Os valores para raiz de L são obtidos tirando a raiz quadrado do respectivo comprimento.

$$
raizL=\sqrt{L}
$$

A incerteza da raiz de L é obtida através da propagação de incerteza da equação acima.

$$
\sigma raizL = \sqrt{\left(\frac{\partial raizL}{\partial l}\right)^2 \cdot \sigma_l^2} \implies \sigma raizL = \frac{\sigma_l}{2\sqrt{L}}
$$

A tabela abaixo representa os valores para a média do período e a raiz dos comprimentos, com suas respectivas incertezas mencionadas anteriormente.

|       | $T16$ med $6$ T16 med | $\sigma$ <sub>f</sub> | T1       | inc t1 | raiz L | $\sigma$ raiz $L$ |  |
|-------|-----------------------|-----------------------|----------|--------|--------|-------------------|--|
| '.14  | 0.04                  | 0.2                   | 1,07     | 0.01   | 5.477  | 0,009             |  |
| 21,6  | 0.1                   | 0.2                   | 1,35     | 0,02   | 6,708  | 0,007             |  |
| 22,3  | $_{0,2}$              | 0,3                   | 1,39     | 0,02   | 7,071  | 0,007             |  |
| 24,9  | 0.2                   | 0.3                   | $1.56\,$ | 0.02   | 7,746  | 0,006             |  |
| 27.75 | 0.07                  | 0.2                   | 1,73     | 0.01   | 8,660  | 0,006             |  |
| 30.4  | 0.3                   | 0.3                   | $1.90\,$ | 0,02   | 9,487  | 0,005             |  |

Tabela 6: Dados dos períodos médios e da raiz para cada L, L em cm e T em s.

Com base na Tabela 4 é possível desenvolver um gráfico de período em função da raiz do comprimento. Pode-se verificar uma reta de ajuste que melhor representa estes dados, utilizando métodos gráficos. Para tal, traça-se duas retas de máximo e mínimo coeficiente linear e angular, suas equações são expressas abaixo:

Reta máxima:  $y=2,1^*x-1,8$  Reta mínima:  $y=1,9^*x+1,1$ 

O coeficiente angular (a) e o linear (b) e suas respectivas incertezas correspondentes  $(\sigma_a)$  e  $(\sigma_b)$ , são obtidos assim:

$$
a = \frac{2, 1+1, 9}{2} \underbrace{\bigotimes b} = \frac{-1, 8+1, 2}{2} = -0, 35 \sigma_a = \frac{|2, -1, 9|}{2} = 0, 1 \sigma_b = \frac{|-1, 8-1, 2|}{2} = 1, 5
$$

Desta forma, segundo o método gráfico utilizado para expressar uma reta de ajuste possui a seguinte equação:

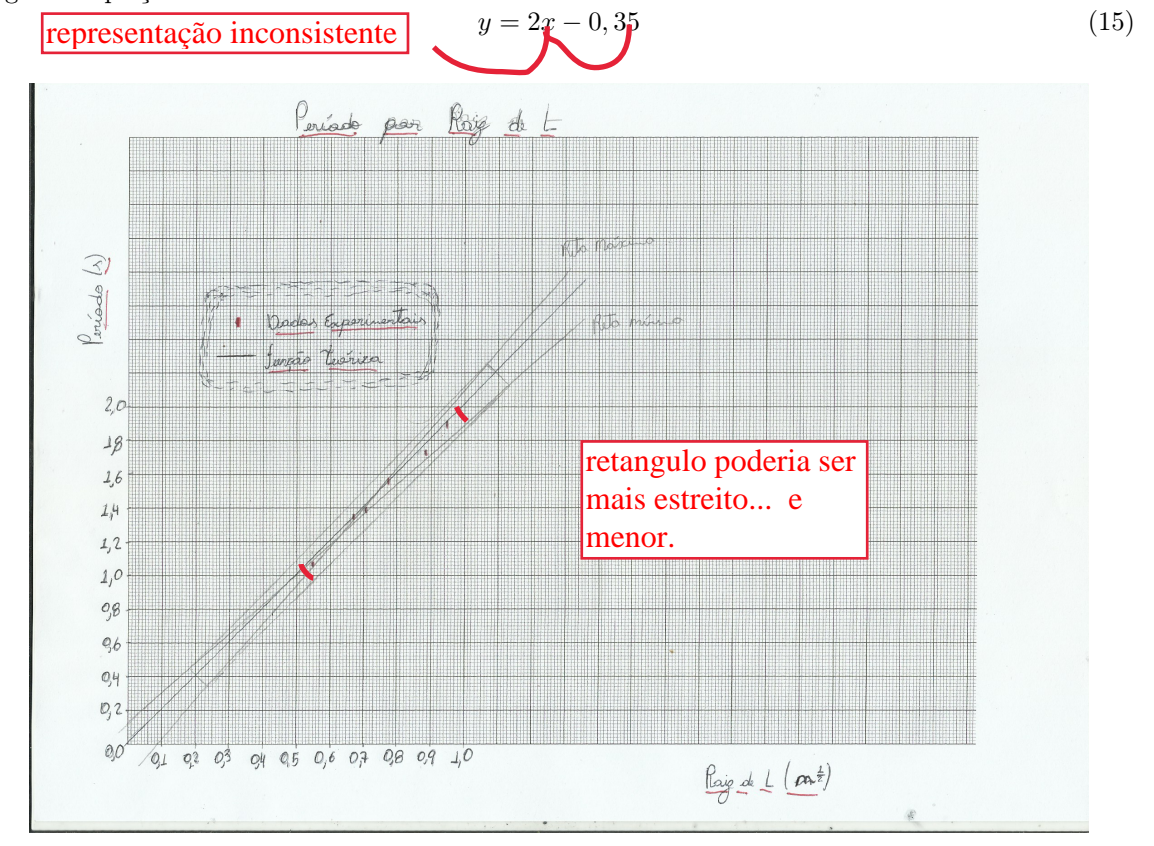

Figura 3: Período em função da Raiz de L, contendo função esperada e as retas de máximo e mínimo

Uma reta de ajuste pode ser definida utilizando métodos de mínimos quadrados (MMQ), desta forma é possível verificar se há uma compatibilidade entre os coeficientes definidos por ambos os métodos, MMQ e gráfico.

Para o desenvolvimento do MMQ, usa-se dados do período e da raiz de L, assim como suas incertezas, representados na Tabela 4. Os dados abaixo são expressos no S.I.

| X      | $\sigma$ <b>x</b> | Y    | $\sigma y$ |
|--------|-------------------|------|------------|
| 0,5477 | 0,0009            | 1,07 | 0,01       |
| 0,6708 | 0,0007            | 1,35 | 0,02       |
| 0,7071 | 0,0007            | 1,39 | 0,02       |
| 0,7746 | 0,0006            | 1,56 | 0,02       |
| 0,8660 | 0,0006            | 1,73 | 0,01       |
| 0,9487 | 0,0005            | 1,90 | 0,02       |

Tabela 7: Dados coletados durante o experimento. Onde X é Raiz de L, em  $\sqrt{cm}$ , e Y é T1, em s.

Em seguida, para desenvolvimento do MMQ, tem-se a seguinte tabela, contendo os respectivos cálculos.

| ${\rm XY}/(\sigma {\rm y})^2$ | $({\bf X}/\sigma {\bf y})^2$ | ${\bf X}/(\sigma {\bf y})^2$ | ${\bf Y}/(\sigma {\bf y})^2$ | $1/(\sigma y)^2$ |
|-------------------------------|------------------------------|------------------------------|------------------------------|------------------|
| 3307,20                       | 1690,78                      | 3086,93                      | 6038,09                      | 5635,94          |
| 3829,17                       | 1905,67                      | 2840,81                      | 5708,19                      | 4234,83          |
| 2877,35                       | 1460,890738                  | 2066,01                      | 4069,19                      | 2921,78          |
| 4192,32                       | 2087,63                      | 2695,12                      | 5412,26                      | 3479,39          |
| 7903,19                       | 3946,06                      | 4556,52                      | 9125,81                      | 5261,42          |
| 3850,58                       | 1924,10                      | 2028,18                      | 4058,87                      | 2137,89          |
| Sxy                           | $Sx^2$                       | $S_{\rm X}$                  | Sv                           | S1               |
| 25959,81                      | 13015,14                     | 17273,57                     | 34412,41                     | 23671,24         |

Tabela 8: Formulas do MMQ para encontrar os coeficientes da função (a e b)

Por fim, encontra-se os coeficientes angulares e lineares e suas respectivas incertezas por meio do método de mínimos quadrados.

| a          |            |                   |
|------------|------------|-------------------|
| $2.068\,$  | $-0.055$   |                   |
| $\sigma$ a | $\sigma$ h | lincertezas com 1 |
| 0.049      | 0.037      | significativo     |

Tabela 9: Coeficientes a e b, suas respectivas incertezas

Com base nos dados da Tabela 7 e a Equação 15 e suas incertezas é possível desenvolver um teste Z para verificar se há uma compatibilidade entre os dois ajustes.

\n
$$
\text{Teste } Z \text{ para } (a) = \frac{|2 - 2,068|}{\sqrt{0,1^2 + 0,049^2}} = 0,6106334051
$$
\n

\n\n $\text{discussão}$ \n

Uma grande compatibilidade (nível de 1 desvio padrão) é obtida entre os coeficientes angulares de ambos os métodos de ajuste.

Avaliando a compatibilidade entre os dados de coeficiente linear, tem-se:

\n
$$
\text{Teste } Z \text{ para } (b) = \frac{|-0.35 - 0.055|}{\sqrt{1.5^2 + 0.037^2}} = 0.2699178975
$$
\n

\n\n $\text{conparação com}$ \n

\n\n $\text{valores esperados?}$ \n

Assim como o coeficiente angular, o coeficiente linear em ambos os métodos apresenta uma grande compatibilidade, ao nível de 1 desvio padrão.

A experiência desenvolvida requer uma análise da dependência do período com o ângulo inicial em que os parâmetros de <u>massa (m = 120g) e comprimento (l = 0,5m)</u> são constantes para todos os ângulos iniciais variados. Para tal, é tomado medidas do período para 10 oscilações. Os dados são apresentados a seguir:

A tabela abaixo apresenta valores para o período médio de 10 oscilações com sua respectiva

| $\theta_0$ | $\sigma_{\theta_{0}}$ | <b>T10</b> | <b>T10</b><br>(2) | $\bf T10$<br>(3) | <b>T10</b><br>$\overline{\mathbf{4}}$ | <b>T10</b><br>$5^{\circ}$ | T10(6) | $\sigma_{Tinst}$ |
|------------|-----------------------|------------|-------------------|------------------|---------------------------------------|---------------------------|--------|------------------|
| 5          |                       | 14.02      | 14.16             | 14.03            | 14.21                                 | 14.29                     | 14.27  | 0,2              |
| $10\,$     |                       | 14.15      | 14.25             | 14.01            | 14.12                                 | 14.15                     | 14.01  | 0.2              |
| 15         |                       | 14.02      | 14.16             | 14.07            | 14.01                                 | 14,08                     | 14.09  | 0.2              |
| 20         |                       | 14.15      | 14,05             | 14.01            | 14.07                                 | 14.07                     | 14.15  | 0,2              |
| 30         |                       | 14.38      | 14.40             | 14.46            | 14.48                                 | 14.44                     | 14,36  | 0.2              |
| 45         |                       | 14.49      | 14.46             | 14.52            | 14.51                                 | 14,53                     | 14,36  | 0,2              |

Tabela 10: Períodos mensurado para diferentes ângulos iniciais, T e sua incerteza em segundos, θ e sua incerteza em graus.

incerteza. A incerteza final é definida pela Equação 9. Para mensuração do dados para período teórico é só utilizar a Equação 2 com o comprimento constante de 0,5m. A incerteza relacionada a Equação 2 é expressa a seguir:

$$
\sigma_T = \sqrt{\left(\frac{\partial T}{\partial l}\right)^2 \cdot \sigma_l^2 + \left(\frac{\partial T}{\partial g}\right)^2 \cdot \sigma_g^2} \implies \sigma_T = \sqrt{\frac{\pi^2}{l \cdot g} \cdot \sigma_l^2 + \frac{\pi^2 \cdot l}{g^3} \cdot \sigma_T^2}
$$
(16)  
usou o seu valor de g ou o esperado?

Com base na equação acima e nos dados anteriores, é possível desenvolver a seguinte tabela: Com base na tabela acima é possível desenvolver um gráfico que relaciona o período e o ângulo

| T <sub>10</sub> med | $\sigma_{T10}$ med | $\sigma$ <sub>f</sub> | $\bf T1$ | $\sigma_{t}$ 1 | teorico | $\sigma_{\rm r}$ | teorico | z     |        |
|---------------------|--------------------|-----------------------|----------|----------------|---------|------------------|---------|-------|--------|
| 14,16               | 0.05               | 0,2                   | $1.42\,$ | 0.02           | 1,42    |                  | 0.05    | 0,076 |        |
| 14.12               | 0.04               | 0.2                   | 1.41     | 0.02           | 1,42    |                  | 0.05    | 0,171 | errado |
| 14,07               | 0,02               | $0.2\,$               | 1.41     | 0.02           | 1,42    |                  | 0,05    | 0,256 |        |
| 14,08               | 0,02               | $0.2\,$               | 1.41     | 0.02           | 1,42    |                  | 0.05    | 0,233 |        |
| 14.42               | 0,02               | $0.2\,$               | 1.44     | 0.02           | 1,42    |                  | 0.05    | 0,429 |        |
| 14,48               | 0.03               | 0.2                   | 1.45     | 0.02           | 1,42    |                  | 0.05.   | 0,543 |        |
|                     |                    |                       |          |                |         |                  |         |       |        |

Tabela 11: Período médio experimental e teórico e a compatibilidade entre estas grandezas, T em s.

inicial em que o limão é solto. Pode-se desenvolver uma reta de ajuste utilizando métodos gráficos, para tal traça-se duas retas de máximo e mínimo coeficiente linear e angular, suas equações são expressas abaixo:

Reta máxima: y=0,344\*x+1,28 Reta mínima: y=-0,08\*x+1,43

O coeficiente angular (a) e o linear (b) e suas respectivas incertezas correspondentes  $(\sigma_a)$  e  $(\sigma_b)$ , são obtidos assim:

$$
a = \frac{0,344 - 0,08}{2} = \underbrace{0,1}_{2} b = \frac{1,28 + 1,43}{2} = 1,36 \quad \sigma_a = \frac{|0,344 - 0,08|}{2} = 0,1 \quad \sigma_b = \frac{|1,28 - 1,43|}{2} = 0,08
$$

Desta forma, segundo o método gráfico utilizado para expressar uma reta de ajuste, possui a seguinte equação:

$$
-y = 0, 2x + 1, 355 \tag{17}
$$

representação inconsistente

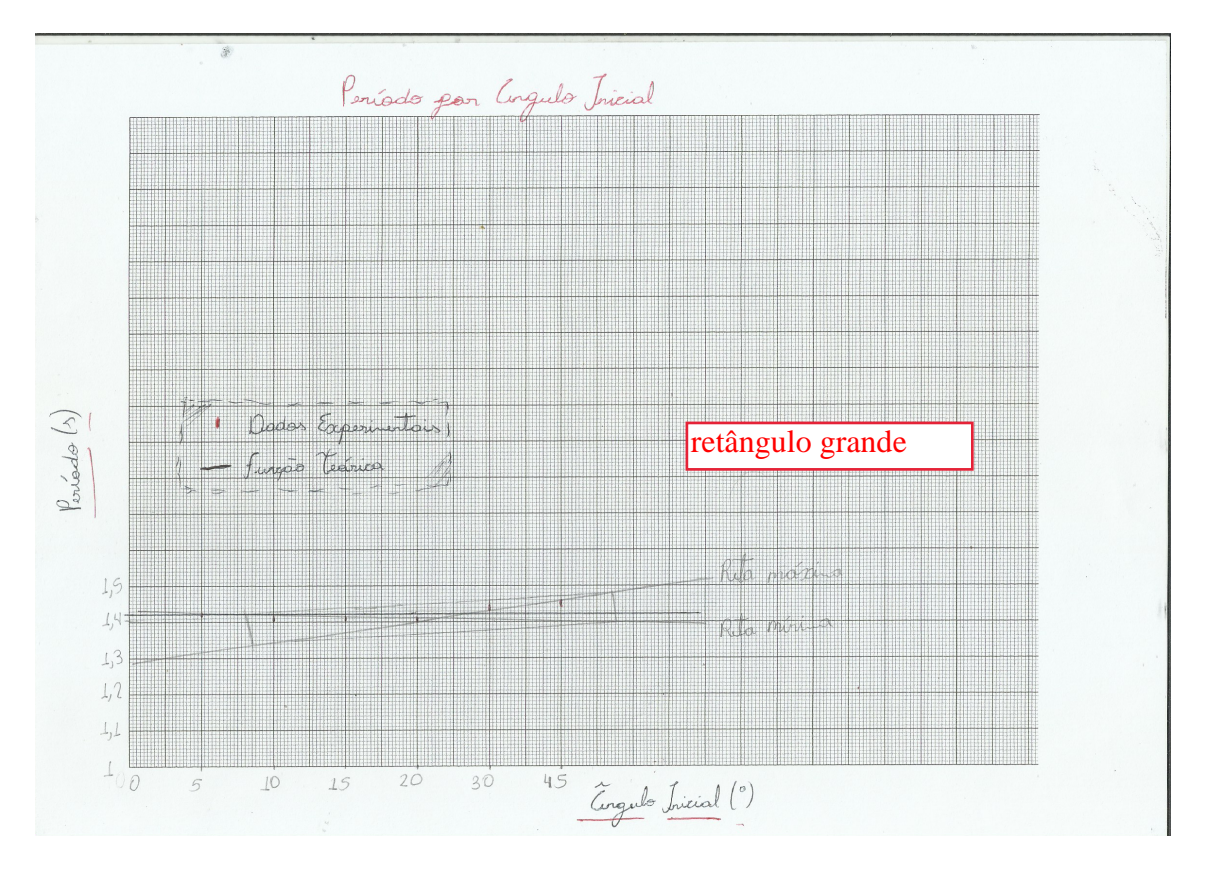

Figura 4: Periodo em função do ângulo inicial.

Como feito anteriormente, faz-se o uso do MMQ para obter um ajuste através dos dados experimentais e então comparar o ajuste feito pelo método de mínimos quadrados e o método gráfico. Para desenvolver o MMQ, utiliza-se os dados da Tabela 9 e Tabela 8.

| $\mathbf{x}$ | $\sigma$ <b>x</b> | Y    | $\sigma y$ |
|--------------|-------------------|------|------------|
| 5            | 1,00              | 1,42 | 0,02       |
| 10           | 1,00              | 1,41 | 0,02       |
| 15           | 1,00              | 1,41 | 0,02       |
| 20           | 1,00              | 1,41 | 0,02       |
| 30           | 1,00              | 1,44 | 0,02       |
| 45           | 1,00              | 1,45 | 0,02       |

Tabela 12: Dados coletados durante o experimento. Onde X é o ângulo e Y é T1, em s.

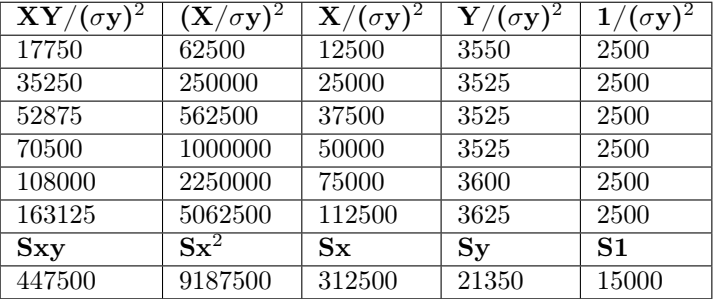

Em seguida tem-se os seguintes dados calculados.

Tabela 13: Formulas do MMQ para encontrar os coeficientes a e b da função

Por fim, tem-se os parâmetros que envolvem a reta de ajuste. Estes dados sãos apresentados a seguir com suas respectivas incertezas.

| a          | h                     |
|------------|-----------------------|
| 0.0010     | 1,40                  |
| $\sigma$ a | $\sigma$ <sub>b</sub> |
| 0.0006     | 0,02                  |

Tabela 14: Coeficientes a e b da função e suas respectivas incertezas

Com base na Equação 17 e na Tabela 12 é possível comparar os parâmetros e verificar se em ambos os métodos entram em consenso e possuem uma compatibilidade. Para isto, toma-se o teste Z e compara os parâmetros com suas respectivas incertezas.

$$
Teste\ Z\ para\ (a) = \frac{|0,0010 - 0,1|}{\sqrt{0,0006^2 + 0,1^2}} = 0,9899821805
$$

discussão

Uma grande compatibilidade (nível de 1 desvio padrão) é obtida entre os coeficientes angulares de ambos os métodos de ajuste. Avaliando a compatibilidade entre os dados de coeficiente linear, tem-se:

$$
Teste\ Z\ para\ (b) = \frac{|1,40 - 1,36|}{\sqrt{0,02^2 + 0,08^2}} = 0,4850712501
$$

Assim como o coeficiente angular, o coeficiente linear em ambos os métodos apresenta uma grande compatibilidade, ao nível de 1 desvio padrão.

#### 5 Discussão

A partir dos resultados, foi possível analisar os resultados e verificar a dependência ou não do comprimento e do ângulo com o período e, portanto, verificou-se que a dedução teórica não explica todos os valores medidos, conforme argumentações abaixo. Também é importante mencionar que, para diminuir a influência das incertezas nas medições, minimizou-se as incertezas do instrumento e de reação medindo um período maior, e, portanto, minimizando a incerteza relativa e melhorando os dados. Também é certo que a incerteza estatística, que no nosso caso foram a  $\sqrt{0.2}$  s para reação... dados, contribuiu para minimizar as incertezas.

Em relação ao cálculo da aceleração da gravidade, este resultado obtido dependeu da média dos períodos divido pela quantidade de 16 oscilações que resultou em 1, 56s, e do comprimento do fio, que para este caso foi de 60, 0cm. Sua incerteza foi determinada pela propagação da incerteza dessas grandezas, conforme Equação 11 .

Dispondo das informações obtidas, foi possível efetuar o teste z, de acordo com a tabela 2. O resultado, apresenta-se ao nível de 1 desvio padrão, pois o seu valor resultou em um número menor que 1. Esta comparação foi feita com o resultado da Equação 9, cujos valores foram experimentalmente coletados, junto com o valor teórico da gravidade, retirado do site do IAG . Sendo assim, pudemos concluir que o resultado do grupo foi bem próximo do valor conhecido pela equipe do laboratório.

É importante mencionar que, na dedução da Equação 6, percebeu-se que o período de oscilação de um pêndulo simples só depende do comprimento e da gravidade, sendo que ficou claro na tomada de medidas nas Tabela 3 e Tabela 4 que, quanto maior o comprimento utilizado no fio, maior foi o período de tempo para cada oscilação.

Com base nos dados do período, mensurados durante o experimento, identificou-se que, para ângulos com amplitude inicial igual ou inferior à 20°, o ângulo não exerce influência significativa no período. Porém, para valores superiores à 20°, o ângulo passa a ser uma medida com influência significativa no cálculo do período. Esses dados podem ser vistos na Tabela 5 acima (em Resultados de medições, cálculos e análise de dados).

> o fator z que calculou para todosos ângulos é menor do que 1. Como pode provar?

### 6 Conclusão

A partir dos dados e das discussões feitas, verificou-se que a equação do período é bem precisa para os valores de período em que a amplitude angular foi inferior a 20<sup>o</sup>. Entretanto, para os ângulos maiores que 30°, o ângulo passou a ser um fator significativo e, portanto, a equação perdeu a sua validade. Mudando os ângulos e o comprimento do experimento, vimos que a equação é válida para ângulos menores e que, a partir dela, pudemos conseguir uma boa estimativa da gravidade. Portanto, concluímos que o ângulo é um fator importante para a precisão no cálculo do período, ou seja, a amplitude das oscilações deve se manter constantes.

Sendo assim, podemos dizer que o experimento possibilitou verificar que um pêndulo simples propicia um excelente instrumento para obtenção de g, a aceleração gravitacional. Portanto, pudemos vislumbrar qual é o limite de sua validade bem como sua importância, lembrando que, por alguns séculos, o pêndulo foi um dos mais confiáveis instrumentos de medida do tempo, sendo substituídos posteriormente pelos relógios baseados em oscilações atômicas (quartzo, por exemplo) e outros instrumentos, portanto mais precisos.

## 7 Bibliografia

[https://www.iag.usp.br/~eder/agg0115/o\\_campo\\_de\\_gravidade\\_terrestre\\_AGG0115\\_2019.](https://www.iag.usp.br/~eder/agg0115/o_campo_de_gravidade_terrestre_AGG0115_2019.pdf) [pdf](https://www.iag.usp.br/~eder/agg0115/o_campo_de_gravidade_terrestre_AGG0115_2019.pdf)

Física Vol. 2 - Hallidey, Resnick e Krane